## **[TRAZOIDE. Dibujo técnico por Antonio Castilla](http://trazoide.com/)**

**Dibujar la [perspectiva caballera](http://trazoide.com/wiki/index.php?title=Perspectiva_caballera) de la siguiente pieza :** 

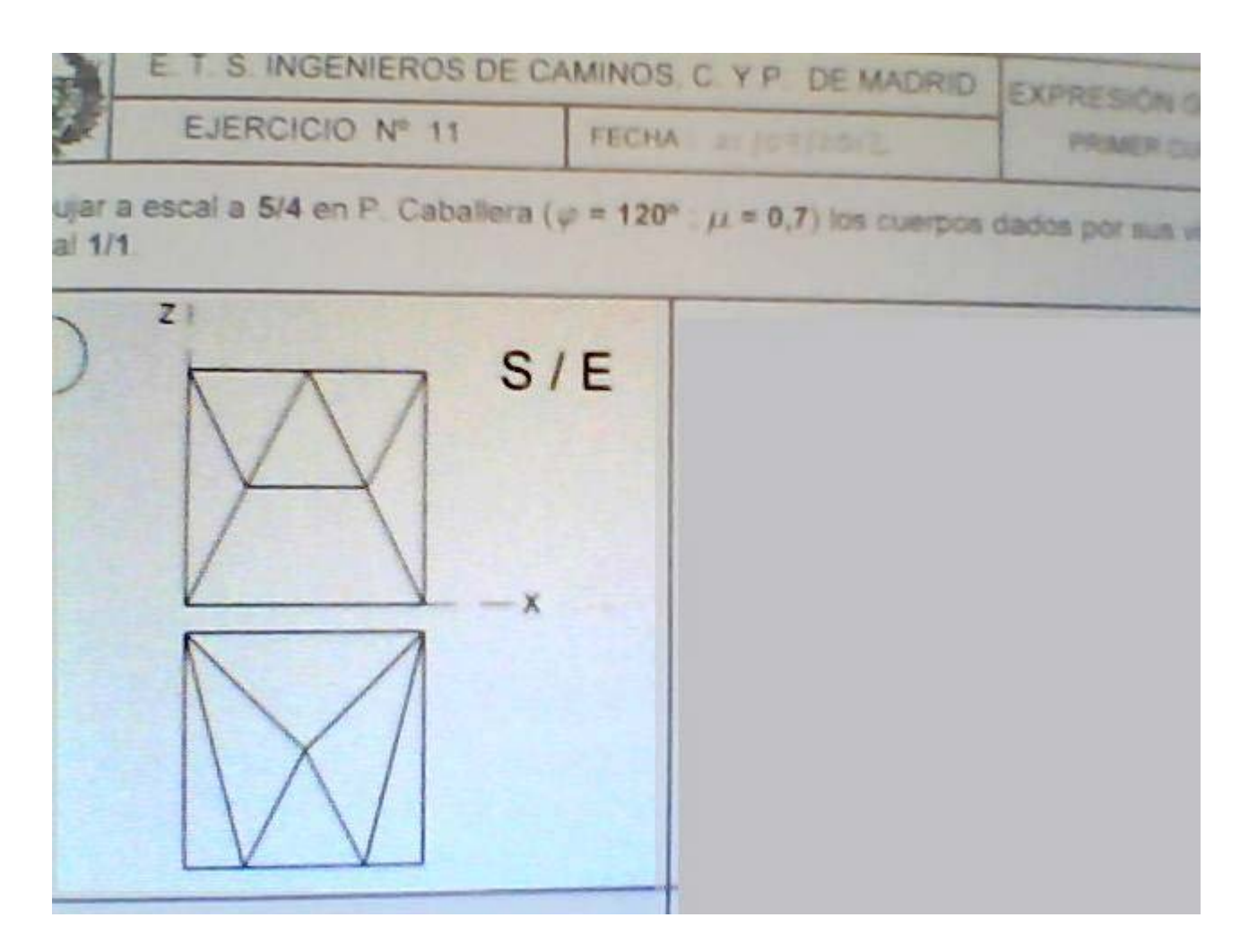

## **SOLUCIÓN**

Lo más difícil de esta pieza es visualizarla. Observe bien la imagen para que aprenda a relacionar cada cara con su correspondencia en las vistas :

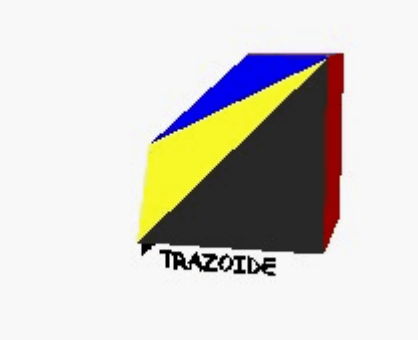

En la siguiente imagen marco cada cara con los mismos colores que en la animación :

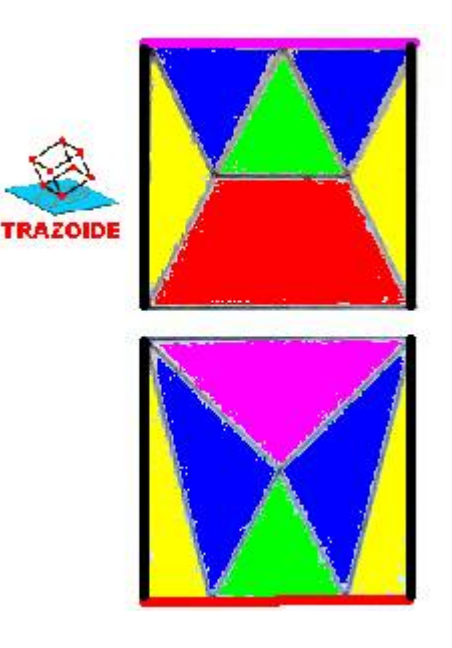

## **PARA PLANTEAR DUDAS IR AL FORO <http://trazoide.com/forum/>**

**PARA VER EXPLICACIONES EN VÍDEOS IR A LA SECCIÓN DE VÍDEOS <http://trazoide.com/videos/>**

**PARA BUSCAR O COMPRENDER ALGÚN TÉRMINO IR A LA WIKI [http://trazoide.com/wiki/](http://trazoide.com/wiki/index.php?title=P%C3%A1gina_principal)**

**PARA VER MÁS PROBLEMAS IR A LA WEB <http://trazoide.com/>**

**PARA VER NOVEDADES Y CURIOSIDADES IR AL BLOG<http://trazoide.com/blog/>**

copyright © Antonio Castilla